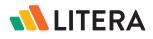

#### Solution Overview Litera Compare

# LITERA COMPARE

# Compare Documents in Seconds

Litera Compare is the market leading document comparison solution designed with in-house teams in mind.

With Litera Compare, legal teams enhance collaboration and mitigate the risk of missing crucial changes to their documents. The solution detects changes across any two documents in seconds, reducing the complexity of comparing legal and business documents.

# Why Litera Compare?

Manually comparing multiple document formats and managing revisions takes focus away from more valueadded work. While most legal professionals can use native Track Changes features in word processors, these tools are not legal specific and do not work across file formats.

With Litera Compare, you can review detailed redlines reflecting changes made across document versions and quickly accept or reject them, so you can get to a final draft in less time. Compare documents on your desktop or browser across formats – Excel and PowerPoint, Word and PDF, etc. View differences down to the pixel level for images or apply Optical Character Recognition (OCR) technology for comparing scanned documents.

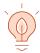

### Instant Insight

Get a holistic view of changes within your document in an easy-to-understand layout.

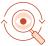

## Streamline Review

Eliminate manual comparisons and focus on true legal work.

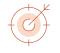

## **Trusted Accuracy**

Have confidence every change was captured and submit an accurate final draft.

"The ability to easily integrate into our [DMS] environment meant we could take the additional benefits of Litera Compare, such as faster and more efficient document comparison, while allowing users to continue using the document management system they are familiar with. We are always looking to deploy tools that make it easier for staff to do their jobs, and the combination of [our DMS] and Compare does that."

Corporate Counsel, Tullow Oil

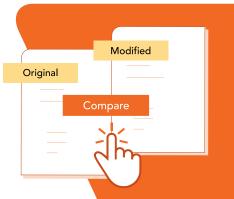

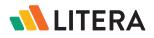

| Image: Sector       Image: Sector       Image: Sector<                                                                                                    | in 💼 🖶 -        | Ŧ             |                                                      |         |                    |              | Litera ( | Compare Red | line - Origina | al and Modified - Litera Compare for Word 11 – 🗗                                                                                                    |
|----------------------------------------------------------------------------------------------------|-----------------|---------------|------------------------------------------------------|---------|--------------------|--------------|----------|-------------|----------------|----------------------------------------------------------------------------------------------------|
| by opendedded   by opendedded   by opendedded   by opendedded   by opendedded                                                                                                    | le Com          | npare Vie     | ew                                                   |         |                    |              |          |             |                |                                                                                                    |
| bedret Coper Coper <th>riginal - Orig</th> <th>iginal.docx</th> <th>- = 🔂 🕨 [</th> <th>De</th> <th>efault Style</th> <th></th> <th>•</th> <th></th> <th>.↓.</th> <th></th>                                                                                                    | riginal - Orig  | iginal.docx   | - = 🔂 🕨 [                                            | De      | efault Style       |              | •        |             | .↓.            |                                                                                                    |
| fail       Copy of the copy       Date         Original in the fail of the copy of the copy of the                                                                       | odified v Mo    | odified docx  | Switch Compare St                                    |         | Create/Edit Styles | Session      | 16 6 B   |             | ut Save        |                                                                                                    |
| Serve Left Ext is   Change Int Or is   Change Is and Market Is     Change Is and Market Is     Change Is and Market Is and Market Is                                                                                                    | Junea           |               |                                                      |         |                    |              |          |             | ~              | v v                                                                                                    |
| Signal and Medified N         Charger Law Medified N         Charger Law Medified                                                                                                    | a 1 of 17       |               |                                                      |         | Compare            |              | Ro       | leview      |                |                                                                                                    |
| Outrop for       Peter         Change for       Refine         Change for       Refine         Refine                                                                                                    |                 |               | en con neady                                         |         |                    |              |          |             |                |                                                                                                    |
| Orders       Seate       Order of the seate of the seate of                                             |                 | arried ×      |                                                      |         | Pedline            |              |          |             |                |                                                                                                    |
| Charge Name       Concern Name       Concern Name                                                                                                    |                 |               |                                                      |         |                    |              | ed       |             |                |                                                                                                    |
| Accessed Charge stress         The second charge stress         Accessed Charge stress         Accessed Charge stress         Accessed Charge stress         Add         Add         Construction         Add         Construction                                                                                                    |                 | arcn \ sumn   | mary                                                 |         |                    | ar   📑 mouin | cu       |             |                |                                                                                                    |
| Drag a claume here the group by that claume.   Drag a claume here the group by that claume.   Drag a claume here the group by that claume.   Drag a claume here the group by that claume.   Drag a claume here the group by that claume.   Drag a claume here the group by the properties of the spectra for the spectra for the spectra                                                                                                 |                 |               |                                                      |         |                    | _            | _        | _           | X              |                                                                                                    |
| No Accepted (Darge tring   Deter 1   Deter 3   det 3   det 3   det 3   det 3   det 3   det 3   det 3   det 3   det 3   det 3   det 3   det 3   det 3   det 5   Deter, 5 1   Deter, 5 1   Deter, 5 1   Deter, 5 1   Deter, 5 1   Deter, 5 1   Deter, 5 1   Deter, 5 1   Deter, 5 1   Deter, 5 1   Deter, 5 1   Deter, 5 1   Deter, 5 1   Deter, 5 1   Deter, 1 1   Deter, 1 1   Deter, 1 1   Deter, 1 1   Deter, 1 1   Deter, 1 1   Deter, 1 1   Deter, 1 1   Deter, 1 1   Deter, 2 -   Add 1   Deter, 2 -   Deter, 2 -   Deter, 2 -   Deter, 3 -   Deter, 3 -   Deter, 3 -   Deter, 3 -   Deter, 3 -   Deter, 3 -   Deter, 3 -   Deter, 3 - <td></td> <td></td> <td></td> <td>~</td> <td></td> <td></td> <td></td> <td>_</td> <td></td> <td></td>                                                                                                    |                 |               |                                                      | ~       |                    |              |          | _           |                |                                                                                                    |
| Deter 1 1   Add 2   Notes 3   Add 5   Other 5   Other 6   Service 1   Add 6   Construction 7   Service 8   Add 9   Sylve 1   Obert 9   Sylve 1   Obert 1   Service 1   Add 9   Sylve 1   Obert 1   Service 1   Service 1  <                                                                                                    | lrag a column l | header here t | to group by that column.                             | ^       |                    |              |          |             |                |                                                                                                    |
| Deter 1 1   Add 2   Notes 3   Add 5   Other 5   Other 6   Service 1   Add 6   Construction 7   Service 8   Add 9   Sylve 1   Obert 9   Sylve 1   Obert 1   Service 1   Add 9   Sylve 1   Obert 1   Service 1   Service 1  <                                                                                                    | n No            | Accepted      | d Change string                                      |         | -                  |              |          |             |                |                                                                                                    |
| Index       2       The Aper         Index       5       64         Add       4       Standard Separation State and Separation State and Separation State and Separation Separation Separatin Sep                                                                                                    |                 |               |                                                      |         |                    |              |          |             |                |                                                                                                    |
| Add       4       0 Mode and 0       0         Dete       5       0 Geo provide as used       0       December of spaced and spice       0         Add       6       0 Geo provide as used       0       December of spaced and spice       0       December of spaced and spice       0         Add       0       0 globa       December of spaced and spice       December of spaced and spice       December of spaced and spice       December of spaced and spice         Add       1       0 globa       December of spaced and spice       December of spaced and spice       December of spaced and spice         Add       1       0 globa       December of spaced and spice       December of spaced and spice       December of spaced and spice         Add       1       0 globa       December of spaced and spice       December of spaced and spice       December of spaced and spice         Add       1       December of spaced and spice       December of spice       December of spice <td></td> <td></td> <td></td> <td></td> <td></td> <td></td> <td></td> <td></td> <td></td> <td></td>                                                                                                    |                 |               |                                                      |         |                    |              |          |             |                |                                                                                                    |
| Deter       5       Use provides a posed low probaby property provides and production with the property provides and production with the property provides and production with the provides and production with the production with the production with the production withere with the productin with the productin with the productin with                                            | ete 3           |               |                                                      | _       |                    |              |          |             | 1              |                                                                                                    |
| Deters       5       Cideo provides a powerful way to help you provour         Add       6       Koyond se vanded       The Directors         Deters       7       Emmets-you document look proteionally proteionally proteiona                                                                                                    | 4               |               | Sir/Madam                                            |         | 12                 |              |          |             |                | DRAFT ARRANGEMENT I FTTER FOR STAND-AL ONE BONDS                                                                                                    |
| Add       6                                                                                                    |                 |               | Video provides a powerful way to help you prove you  | From 1  |                    |              |          |             |                |                                                                                                    |
| netter       8       Description       Cuality Bonds PIc Issuer PIc         Add       9       Nyme       The Lead Manager and the other Managers (as defined in paragraph 2 below)         Add       11       Syle the image and graphs       28-ott[77_Arg] 2020         Detect       10       Names the pictures, cluster, and SmackAd graphics       28-ott[77_Arg] 2020         Detect       11       Syle fic ading is sein; too, in the new Reading view       Dear Swessinitation         Add       13       tyle Facding is sein; too, in the new Reading view       PROPOSED OLULITY BONDS PLC ISSUE BY QUALITY BONDS PLC ISSUE PLC ("the issue")"         Add       13       tyle Facding is cline; too, in the new Reading view       Introduction         Add       13       tyle Facding is cline; too, in the new Reading view       Introduction         Add       13       tyle facding is cline; too, in the new Reading view       Introduction         Add       13       tyle facding is cline; too, in the new Reading view       Proposed issue file ("the issue")"         Add       14       1       Too too toor scaling view in the cline view in the cline view in th                                                                                                    |                 |               |                                                      |         | 12                 |              |          |             |                |                                                                                                    |
| add       9       9/prim         bdd       9       9/prim         bdd       9       9/prim         bdd       9       9/prim         bdd       10       Byte histing in addic share/d symbols:       28 Oct 177-Agril 2020         bdd       10       hyte histing in addic to bit histing in addic to bit histing addic histing in addic histing in addic histin                                                                                                    |                 |               |                                                      | \$      | è                  |              |          |             |                |                                                                                                    |
| netter       10       Desetes begintanze, chatel, and Standuld, gapplicat       The Lead Manager and the other Managers (as defined in paragraph 2 below)         284       10       Hyperes the mages and graphs       28 Oct[77: Agril 2020]         Detter       10       The serves the mages and graphs       28 Oct[77: Agril 2020]         Detter       10       The serves the mages in the other Nanagers (as defined in paragraph 2 below)       28 Oct[77: Agril 2020]         Detter       10       The serves the mages in the other Nanagers (as defined in paragraph 2 below)       Detter         Add       10       The serves the mages in the other Nanagers (as defined in paragraph 2 below)       Detter         Add       10       The serves the mages in the other Nanagers (as defined in paragraph 2 below)       Detter         Add       10       The serves the mages in the other Nanagers (as defined in paragraph 2 below)       Detter         Add       10       The serves the mages in the other Nanagers (as defined in paragraph 2 below)       Detter         11       The serves the mages in the other Nanagers (as defined in paragraph 2 below)       Detex (the serves)       The serves the serves of the serves in the other Nanagers (as defined in paragraph 2 below)         12       The serves the serves of the serves in the other the other Nanagers (as defined in paragraph 2 below)       Detex (the serves)       The serves the sevel the serves in th                                                                                                    |                 |               |                                                      | _ 1     | 12                 |              |          |             | (              | Juainty Bonds Pic Issuer Pic                                                                                                    |
| Add       1       0 (b)(the transport of projection in the one Reding view       28-Oct 172-April 2020         Add       3       0 (b)(the transport of projection in the one Reding view       Dear Sine Sin flad ann.         Add       1       0 (b)(the transport of projection in the one Reding view       PROPOSED QUALITY BONDS PLC ISSUE BY QUALITY BONDS PLC ISSUE PLC ("the issue")"         Add       1       0 (b) (the transport of projection in the one Reding view       PROPOSED QUALITY BONDS PLC ISSUE BY QUALITY BONDS PLC ISSUE BY BONDS PLC ISSUE BY QUALITY BONDS PLC ISSUE BY QUALITY BONDS PLC ISSUE BY QUAL                                                                                                    |                 |               |                                                      | - 1     | 1                  |              |          |             | 1              | The Lead Manager and the other Managers (as defined in paragraph 2 below)                                                                                                    |
| Deter       1       Determine       Determine       De                                                                                                    |                 |               |                                                      | - 1     |                    |              |          |             |                |                                                                                                    |
| Add       10       hyke. Reading statistic top, in the new Reading view       Dear Simplify Equipation         Add       10       hyke. Reading statistic top, in the new Reading view       ProposeD GUALITY BONDS PLC ISSUE BY GUALITY BONDS PLC ISSUE PLC         Add       10       hyke. Reading statistic top, in the new Reading view       ProposeD GUALITY BONDS PLC ISSUE BY GUALITY BONDS PLC ISSUE PLC         Add       10       hake       Introduction       Introduction         Add       10       hake       ProposeD GUALITY BONDS PLC ISSUE BY GUALITY BONDS PLC ISSUE BY GUALI                                                                                                    |                 |               |                                                      | - 1     | <sup>1</sup>       |              |          |             |                | 28-Get <u>17/m ADm</u> 2020                                                                                                    |
| Deter       4       Intersections in Word watch are bacteria.       F         Add       5       Intersection.       F         Add       7       Intersection.       Intersection.         Add       1       Intersection.       Intersection.         Add       1       Intersection.       Intersection.         Add       1       Intersection.       Intersection.         Deter.       2       -       Intersection.       Intersection.         Deter.       2       -       -       Intersection.       Intersection.         Deter.       2       -       -       Intersection.       Intersection.       Intersection.         Deter.       2       -       -       -       Intersection.       Intersection.                                                                                                    |                 |               |                                                      | - 1     |                    |              |          |             | 0              | Dear SirsSirMadam,                                                                                                    |
| Add       15       . If       Introduction         Add       17       10 to tap resding lefere you reach the end, Word reme.       Introduction         Add       17       10 to tap resding lefere you reach the end, Word reme.       Introduction         Detex       10       1       This arrangement letter sets out the scope and limitations of the work to be performance by us in related with the above transaction, namely the proposed issue of []         Detex       20       6       Introduction         Add       22       7       This issue information of the work to be performance by us in related with the above transaction, namely the proposed issue of []       [] (The issue') which will involve the preparation by the issuer, and for which the performance by us in related with the above transaction namely the proposed issue of []         Detex       20       6       This issue involve the performance by us in related with the above transaction namely the proposed issue of []         Add       23       6       This issue involve the performance by us in related with the above transaction namely the proposed issue of []         Add       23       6       This arrangement letter sets out the scope and limitations of the work out the adove transaction namely the proposed issue of []         Add       24       -       -       This arrangement letter sets out the scope and limitations of the work out the adove transaction namely the proposed issue of [] <tr< td=""><td></td><td></td><td></td><td></td><td>11</td><td></td><td></td><td></td><td></td><td></td></tr<>                                                                                                    |                 |               |                                                      |         | 11                 |              |          |             |                |                                                                                                    |
| Deter       16       Learn       Introduction         Add       17       to stop scalaring before you reach the end, Word reme.       Introduction         Add       18       -       -       -         Deter       9       -       -       -         Deter       20       -       -       -       -         Deter       21       -       -       -       -       -         Deter       22       -       -       -       -       -       -         Add       23       -       -       -       -       -       -       -         Add       23       -       -       -       -       -       -       -       -       -       -       -       -       -       -       -       -       -       -       -       -       -       -       -       -       -       -       -       -       -       -       -       -       -       -       -       -       -       -       -       -       -       -       -       -       -       -       -       -       -       -       -       -       -       <                                                                                                    | a 15            |               | . If                                                 | - 1     | i i                |              |          |             |                |                                                                                                    |
| Image: Control of the second of the second of the secon                          | ete 16          |               | them                                                 | _       |                    |              |          |             | (              |                                                                                                    |
| Detet       9       L         Detet       9       L         Detet       0       L         Detet       0       L         Detet       0       L         Detet       0       L         Detet       0       L         Detet       0       L         Detet       0       L         Detet       0       L         Detet       0       L       L         Detet       0       L       L         Detet       0       L       L         Detet       0       L       L         Detet       0       L       L         Detet       0       L       L         Detet       0       L       L         Detet       0       L       L       L         Detet       0       L       L       L       L         Detet       0       L       L       L       L       L         Detet       0       L       L       L       L       L       L       L       L       L       L       L       L       L       L <td></td> <td></td> <td></td> <td></td> <td>8</td> <td></td> <td></td> <td></td> <td>1</td> <td>Introduction</td>                                                                                                    |                 |               |                                                      |         | 8                  |              |          |             | 1              | Introduction                                                                                                    |
| add     a     performed by us in related with the above transaction, namely the proposed issue of [       Deter     21     bet cad Margue confirme that, in connection with the properties in the context of the properties in the context of the properties of the relation of the properties of the relation of the properties of the properties of the properties of the properties of the properties of the size of the properties of the properties of the size of the properties of the properties of the provides a prove of the properties of the properties of the provides of the properties of the properties of the provides of the properties of the properties of the provides of the properties of the provides of the properties of the provides of the properties of the provides of the properties of the provides of the properties of the provides of the properties of the provides of the provides of the p                                                                      |                 |               |                                                      |         | 13                 |              |          |             |                | This answer the set of the set of |
| add       2 <td< td=""><td></td><td></td><td></td><td>_</td><td></td><td></td><td></td><td></td><td>1</td><td></td></td<>                                                                                                    |                 |               |                                                      | _       |                    |              |          |             | 1              |                                                                                                    |
| Deter       21       The Last Manager confirme that, in concertain which is concertain which is concertain which which is concertain which is concertain which is concertain whic                                            |                 |               |                                                      | _       | è                  |              |          |             |                |                                                                                                    |
| Add     23     6.     respective lokes of the directors of the issuer, the head manager (the lead manager) (the lead manager) (the lead mana                                       |                 |               |                                                      | irr III | 12                 |              |          |             |                | issuer will be solely responsible, of an offering circular [in accordance with the listing                                                                                                    |
| Add       24       0.       It espective fores of the directions of the fissued, the freed manager (so different galagies) (the freed manager (so different galagies) (the freed manager (so different galagies)) and cursely how and cursely how and how and cursely how and cursely how and cursel                                                     |                 |               |                                                      | - 1     | ÷ 1                |              |          |             |                |                                                                                                    |
| Deter     25     4.     1       Add     26     7.       Add     27     6.       Add     27     6.       Add     28     Consolvation for compensation shall be deal white.       Add     28     Consolvation white appropriate to conducted in acc.       Add     29     0.       Add     20     Consolvation white appropriate to conducted in acc.       Add     20     Converts will where appropriate to conducted in acc.       Add     20     Converts will where appropriate to conducted in acc.       Add     20     Converts will where appropriate to conducted in acc.       Add     20     Converts will where appropriate to conducted in acc.       Add     20     Converts will where appropriate to conducted in acc.       Add     20     Converts will where appropriate to conducted in acc.       Add     20     Converts will where appropriate to conducted in acc.       Add     20     Converts will where appropriate to conducted in acc.       Add     20     Converts will where appropriate to conducted in acc.       Add     20     Converts will where appropriate to conducted in acc.       Add     20     Converts will where appropriate to conducted in acc.       Add     20     Converts will where appropriste to conducted in acc.  <                                                                                                    |                 |               | 0.                                                   | - 11    |                    |              |          |             |                |                                                                                                    |
| Add       25       7.         Add       27       8.         Add       27       8.         Add       28       Any such claims for compensation shall be dat with.         Add       28       Any such claims for compensation shall be dat with.         Add       28       Any such claims for compensation shall be dat with.         Add       29       Curvesk-will, where appropriate, be conducted in accomposition.         Add       20       Curvesk-will, where appropriate, be conducted in accomposition.         Add       20       Curvesk-will, where appropriate, be conducted in accomposition.         Add       20       Curvesk-will, where appropriate, be conducted in accomposition.         Add       20       Curvesk-will, where appropriate, be conducted in accomposition.         Add       20       Curvesk-will, where appropriate, be conducted in accomposition.         Add       20       Curvesk-will, where appropriate, be conducted in accomposition.         Add       21       previde       Previde-will way to help you can add actom and thick gover page, headd en and thick now powe page, headd en and thick now powe page.         Better       21       previde       Prever page your document when you clack Design and and styles gisting above hee your document when you clack Design and acomplement whend you clack Design and acomplement whend you clack D                                                                                                    |                 |               | 8                                                    | - 1     | ę                  |              |          |             |                |                                                                                                    |
| Add     27     5.     Image: State of the state of the state of t                                       |                 |               |                                                      | - 1     |                    |              |          |             |                |                                                                                                    |
| Add     2     Any such claims for compensation shall be dealt with i                                                                                                    |                 |               |                                                      | - 1     | 14                 |              |          |             |                |                                                                                                    |
| Deter     29     Our work will, where appropriate, be conducted in acc-<br>participant of the second second se                           |                 |               |                                                      |         | 4                  |              |          |             |                | type a reproductive works are used to search online for the video right dest fits your<br>document. To make your document look professionally produced. Word pervides                                                                                                    |
| Add     30     Our work will, where appropriate, be conducted in acc.     example, you can add a matching cover page, header, and sidebar. Click Insert and<br>then choose the elements you want from the different galeries. Themes- and<br>style=Styles also help keep your document coordinated. When you click Design and                                                                                                    |                 |               |                                                      |         | 13                 |              |          |             |                | header, footer, cover page, and text box designs that complement each other. For                                                                                                    |
| Deter 31 previde the contract Uhen you want from the outerent galaxies. Intermet, and<br>stylesStyles also help keep your document coordinated. When you click Design and                                                                                                    |                 |               | Our work will, where appropriate, be conducted in ac | e       | 9                  |              |          |             |                |                                                                                                    |
|                                                                                                    | ete 31          |               | provide                                              | _       | 12                 |              |          |             |                |                                                                                                    |
|                                                                                                    | 32              |               | providing                                            | _       | 16                 |              |          |             |                | styles znice an ew Theme, the pictures, charts, and SmartArt graphicsStyle, the images                                                                                                    |
| Delete 33 and graphs change to make the graphs change to make the graphs change to make th | ete 33          |               | 3                                                    | _       | 1:                 |              |          |             |                |                                                                                                    |
| Delete 34 📄 3                                                                                                    | ete 34          |               | 3-If specific procedures and appropriate terms (e.g. | a v     | <                  |              |          |             |                |                                                                                                    |

# **Key Features**

### Detailed Redlines

Compare documents and view detailed redlines of changes. Filter results and quickly accept or reject changes.

# Flexible Viewing Options & Navigation

View comparisons in three synchronized scrolling windows (original, modified, redline). Choose to view any or all changes; scroll or jump to specific changes; or use numbered changes.

# Detect Formatting Changes

Catch any formatting changes (font size and attributes, paragraph alignment, spacing, etc.) and view hidden document layout changes affecting headers and footers.

## Compare Multiple Files Types

Compare entire documents or snippets of Microsoft Word, Excel, PPT, and PDF files and see changes in text, tables, charts, images, etc.

### Save and Share

Easily save and share comparisons via email with redlines as attachments, in addition to original, modified, and revised documents in multiple formats, including PDF and PDF/A.

#### $\boxed{}$ Integrations

Compare documents on Desktop applications or Microsoft 365. Integrate with iManage, NetDocuments, SharePoint, OpenText eDocs DM, Google Suite, Worldox, Epona, etc.

For a closer look, visit <u>www.litera.com</u> or <u>request a demo</u>.